# 病理部檢體追溯系統 **<** 教學手冊 **>**

三軍總醫院 病理部 總醫師 109年2月第一版

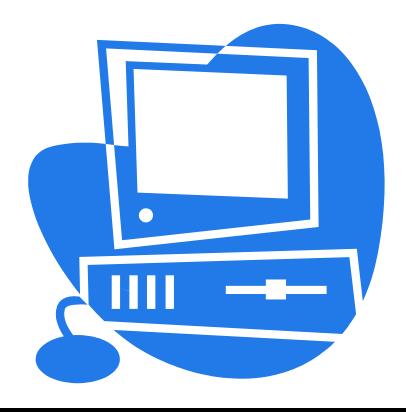

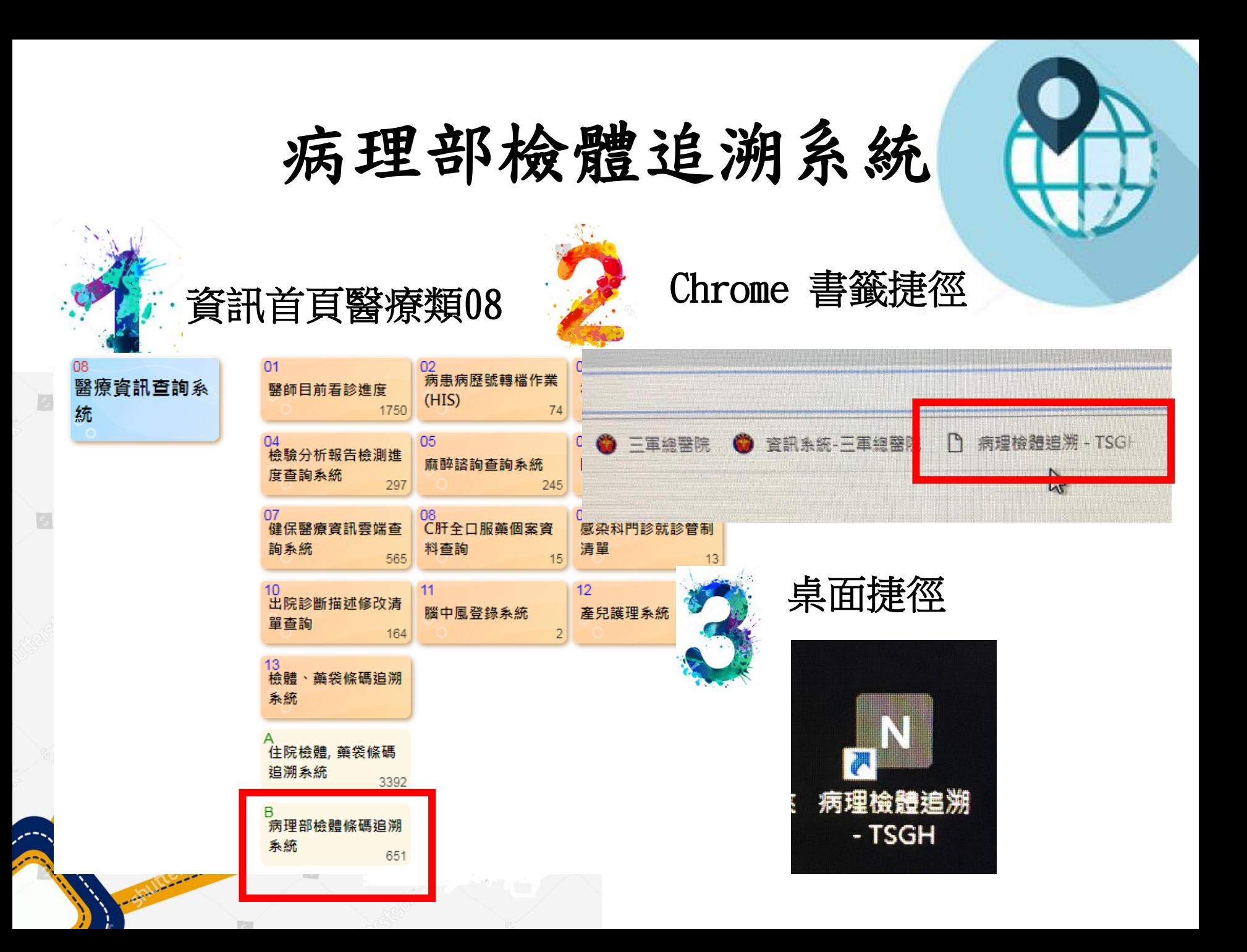

刷識別證【登入】 系統

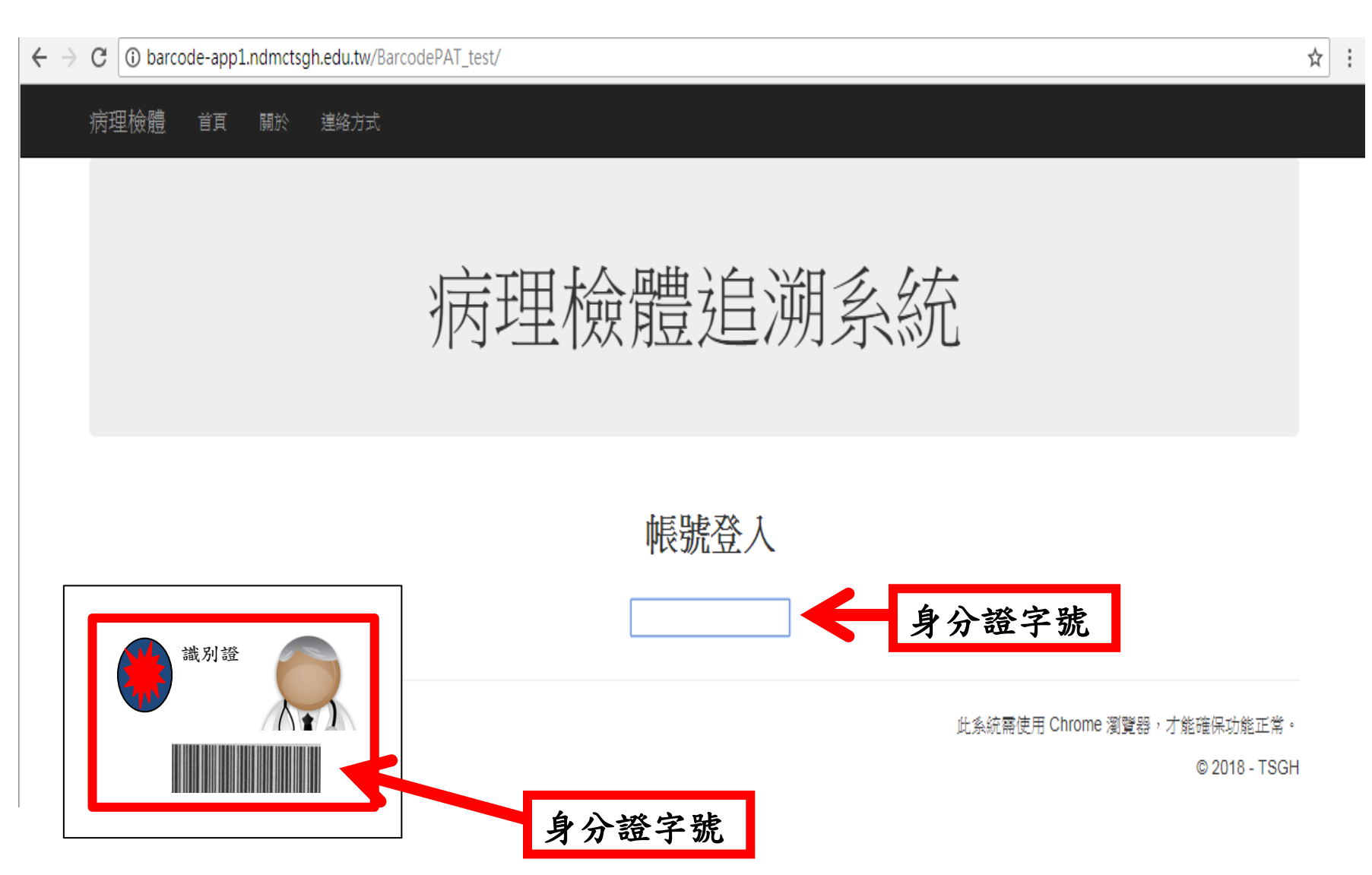

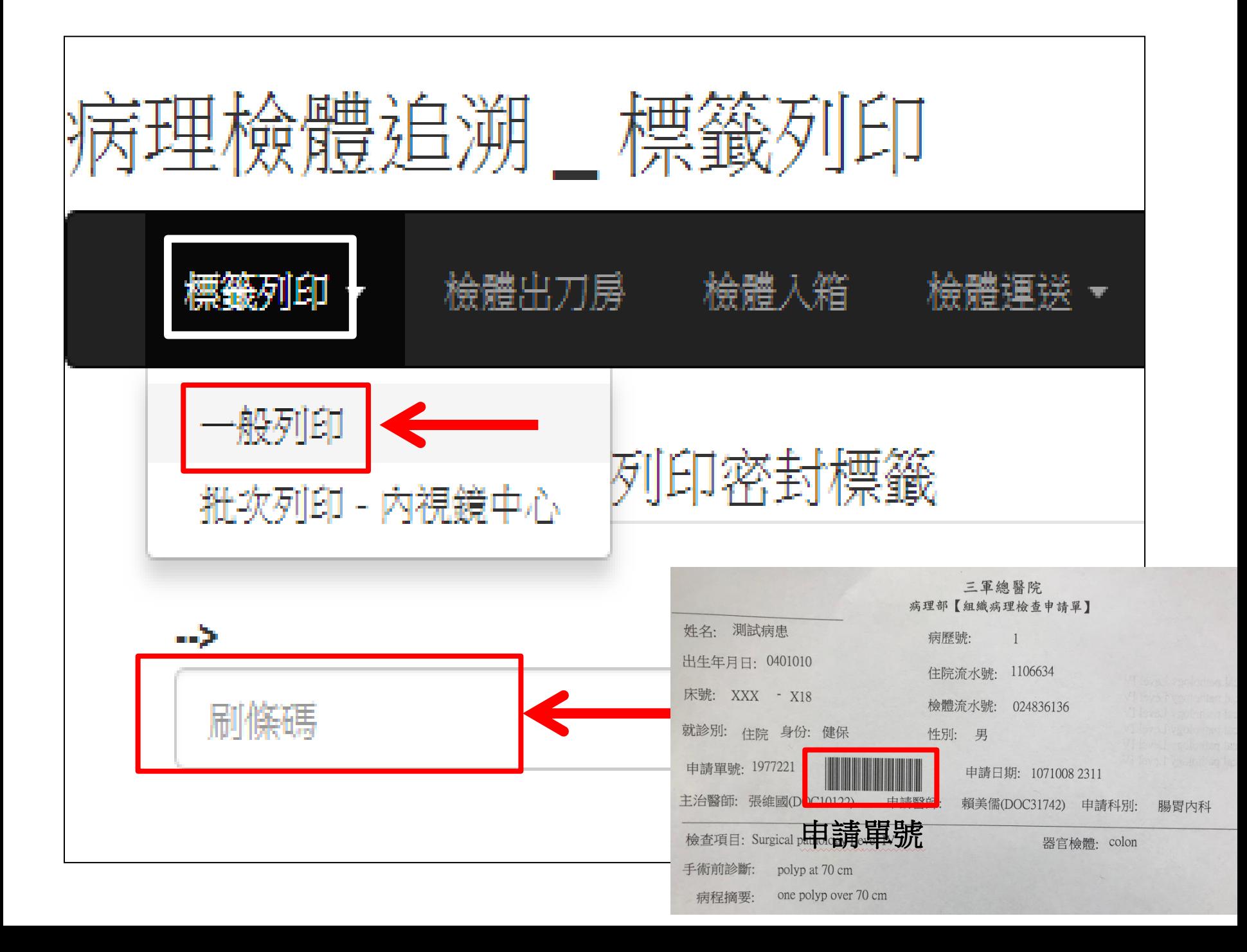

## 檢體易碎標籤

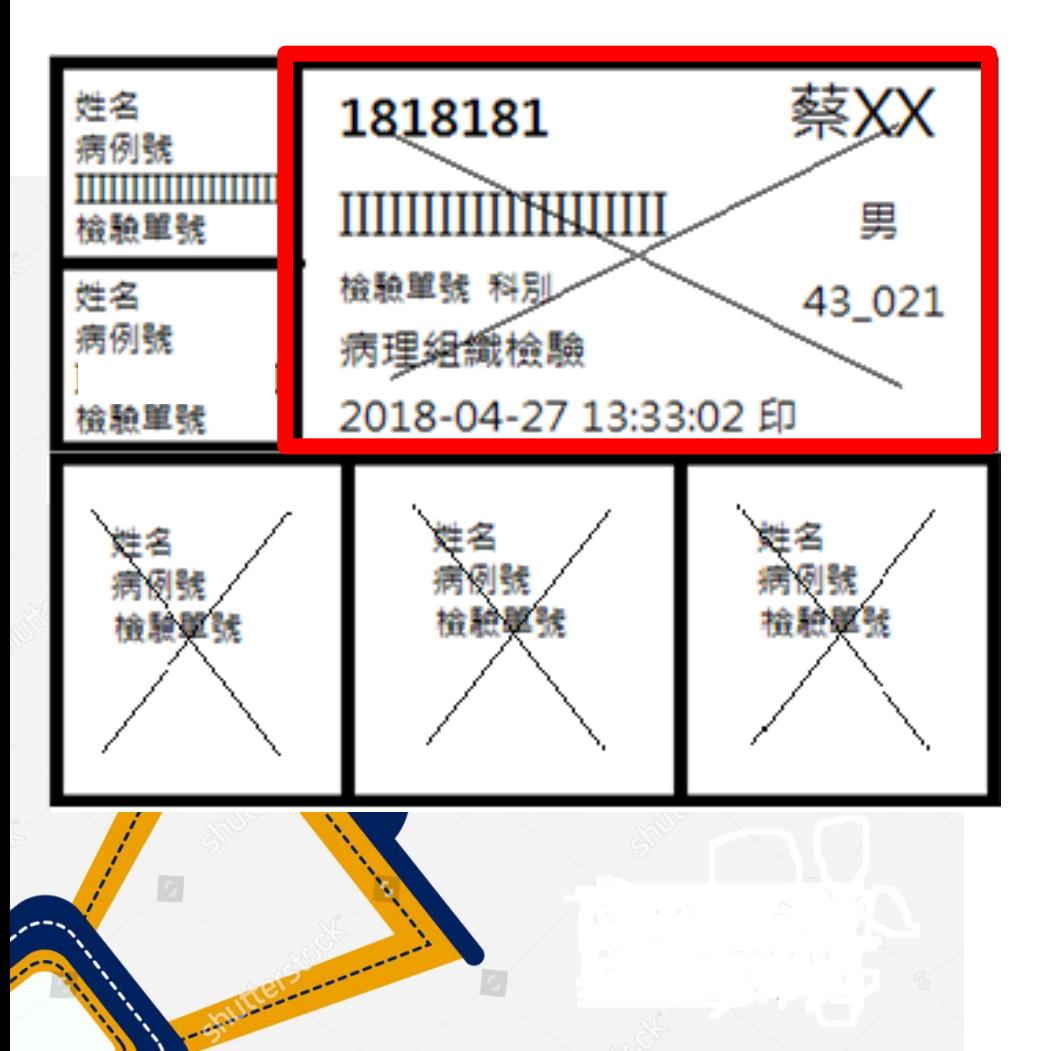

一個檢驗單號會有六張貼紙

- 1張大易碎標籤(有條碼)→檢 體"最外袋"封口
- 3張小易碎標籤用於多個檢 體封口或標示
- 2張小貼紙→用於檢體標示及 貼於紀錄本上

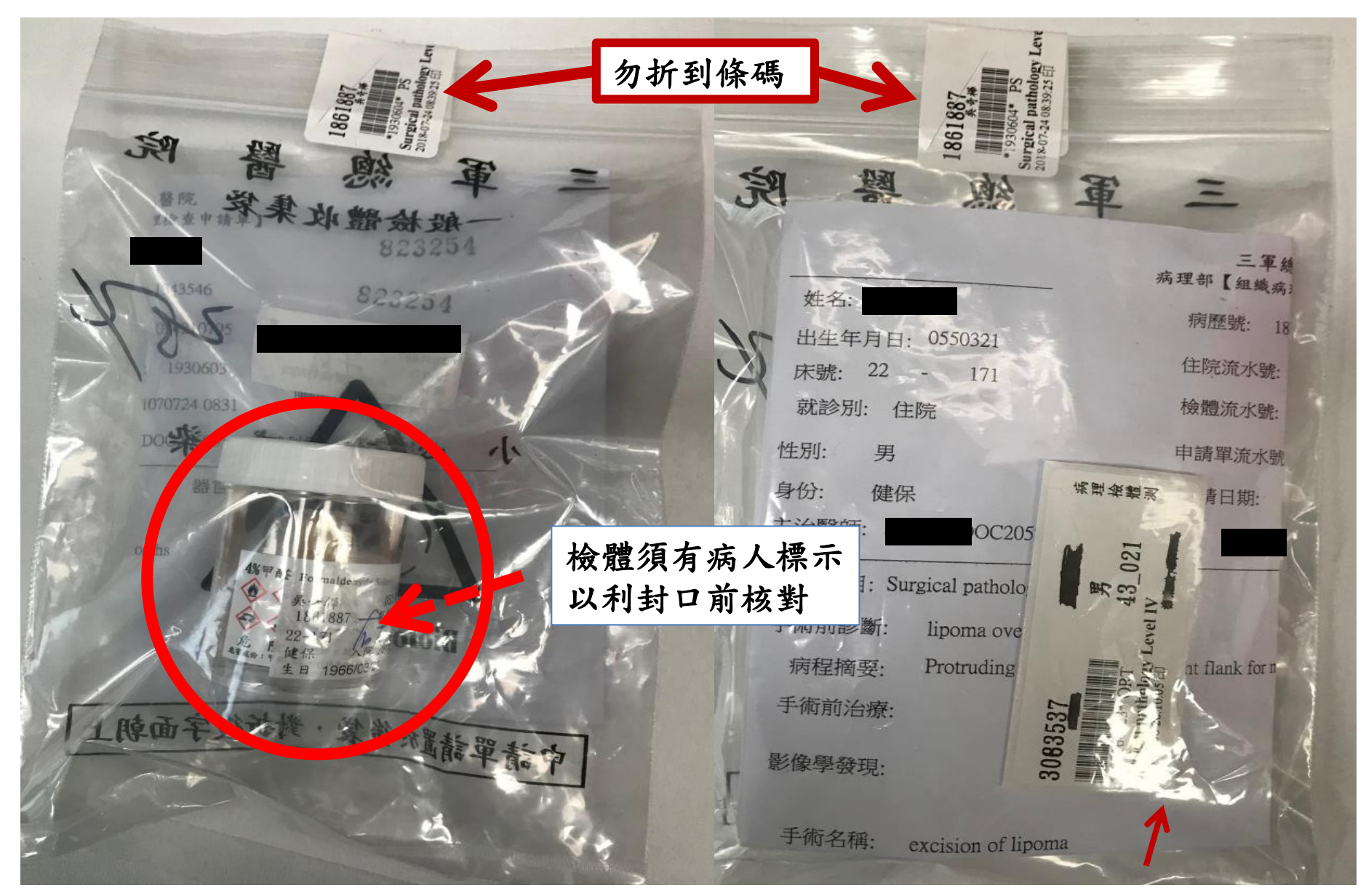

剩餘貼紙,請放入檢體袋內與檢驗單一併送至病理部,勿亂丟以免混淆

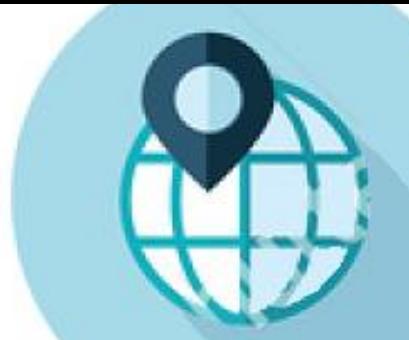

注意:勿折到檢體條碼

# 易碎標籤黏貼方式

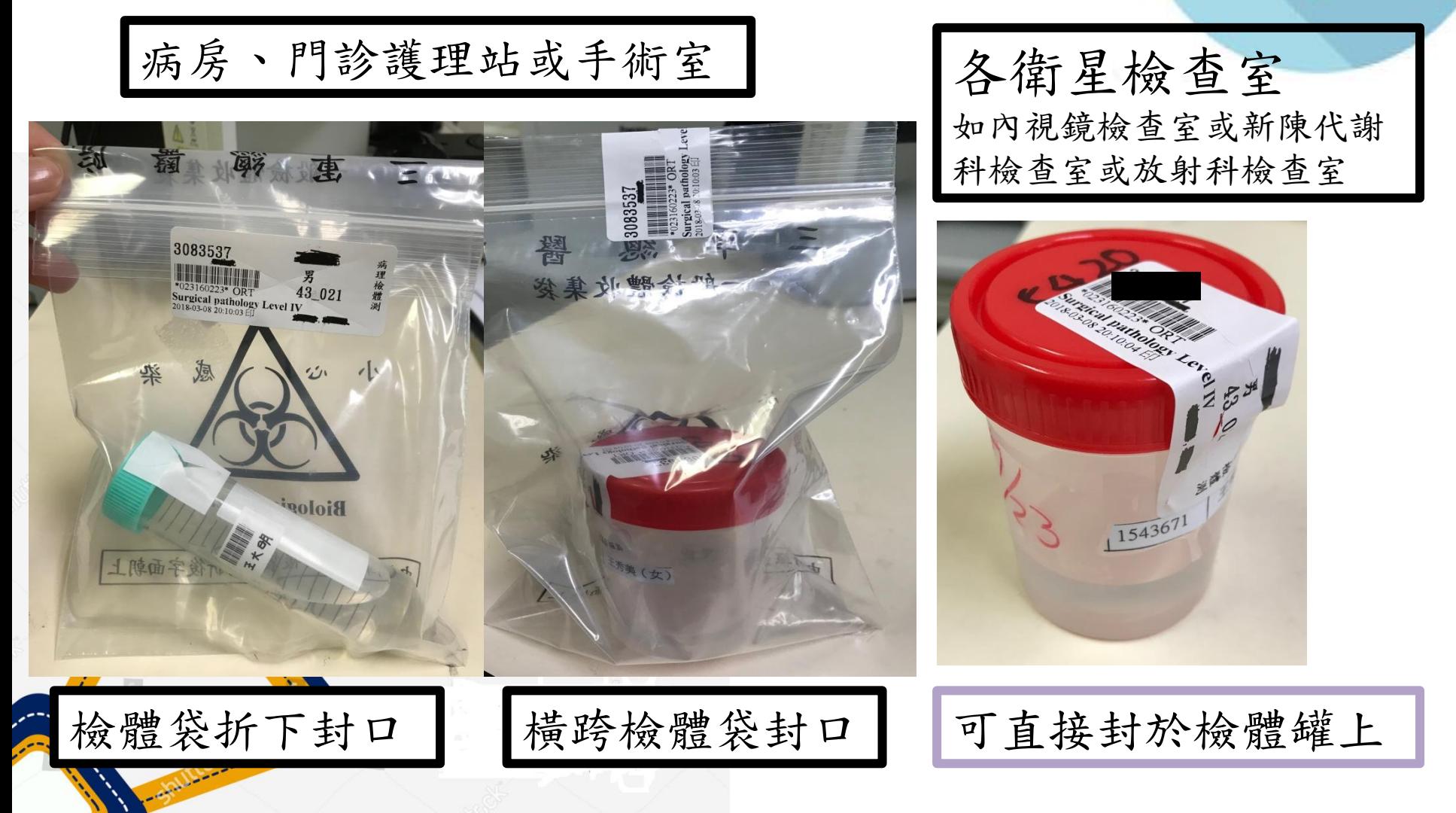

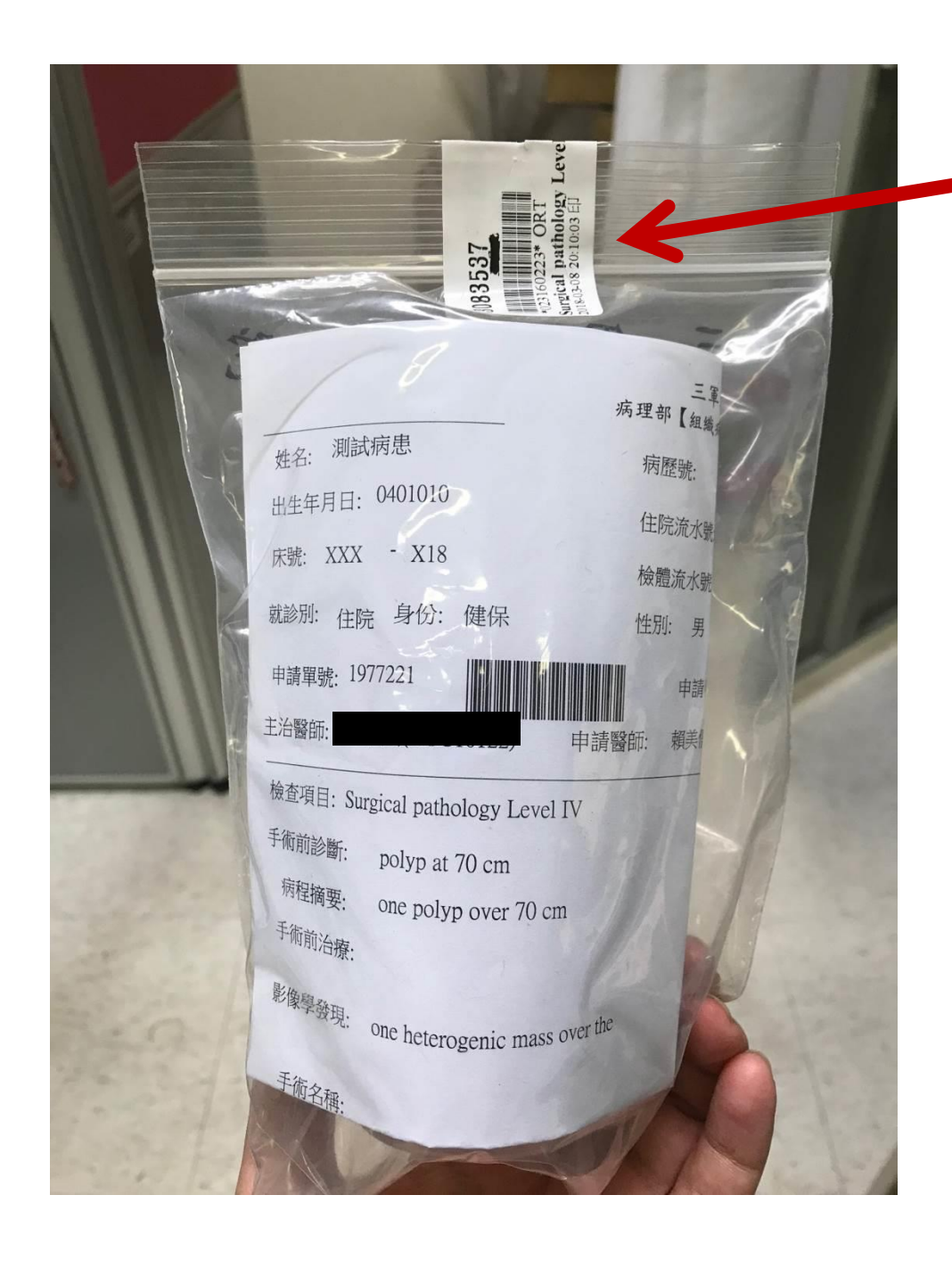

易碎條碼標籤封口 注意:切勿折到檢體運 送條碼

申請單對折再對折後 請將病人姓名及條碼 面朝外,放置檢體袋 之側袋中。

基本原則: 1.病人檢體亦需有病人標示 2.檢體袋旁小袋處放入檢驗 單及剩餘的貼紙 3.將檢體袋用有條碼之大易 碎標籤封口

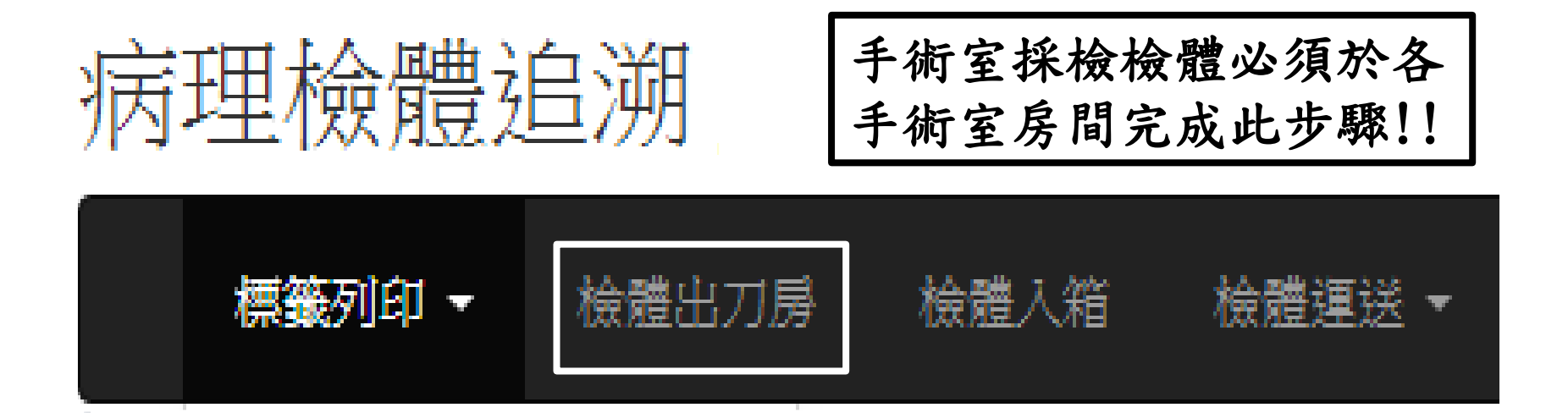

## OR - 檢體出刀房 - OR ROOMTEST

請刷檢體袋(罐)上密封標籤條碼

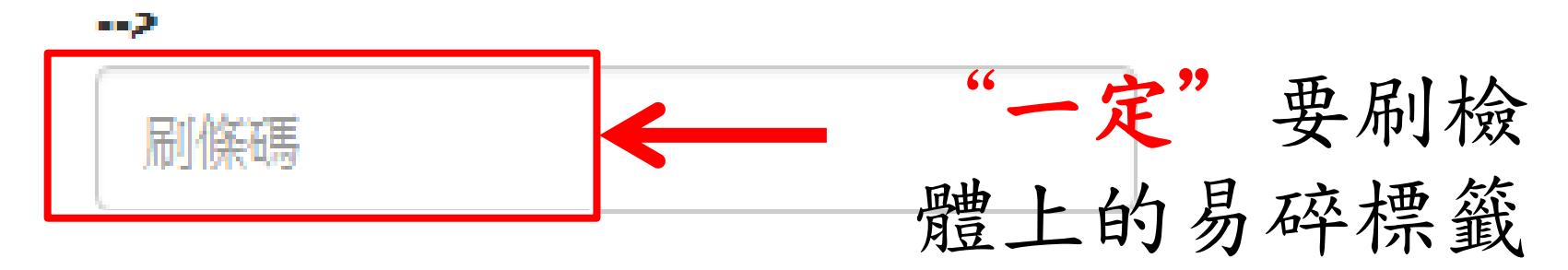

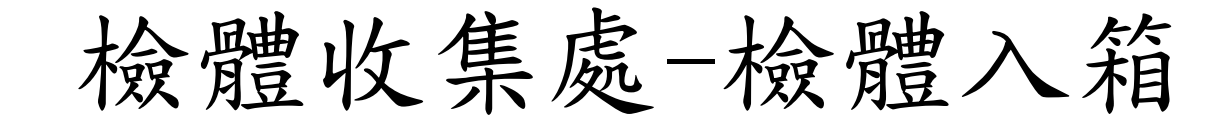

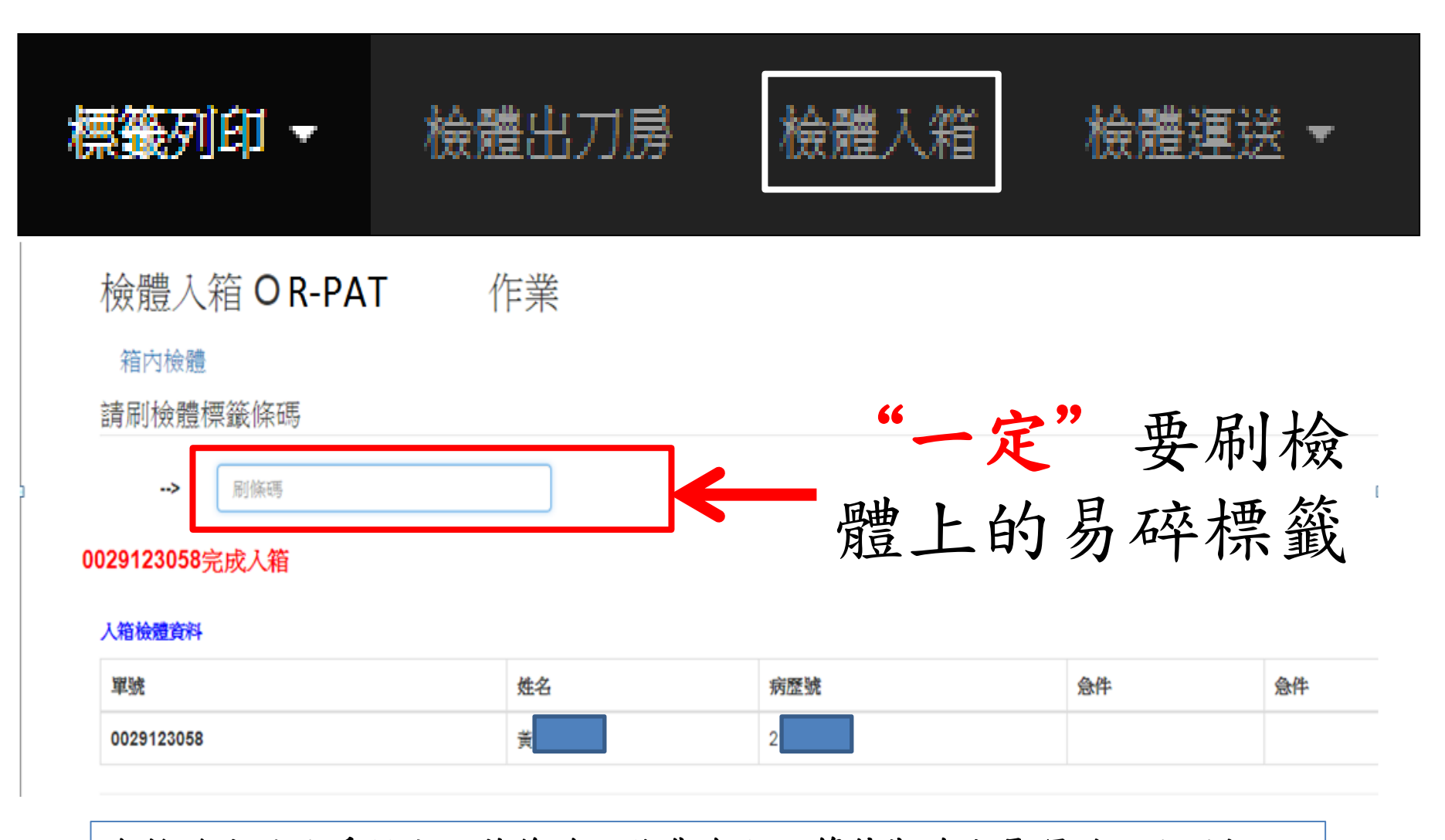

各檢驗室及病房做完入箱後放入收集盒內,等待勤務班長運送至病理部

## 檢體運送-往病理部

檢體自行運送才需此步驟, 等待勤務班長運送,只 病理檢體追溯 需列印標籤、(出刀房)及入箱

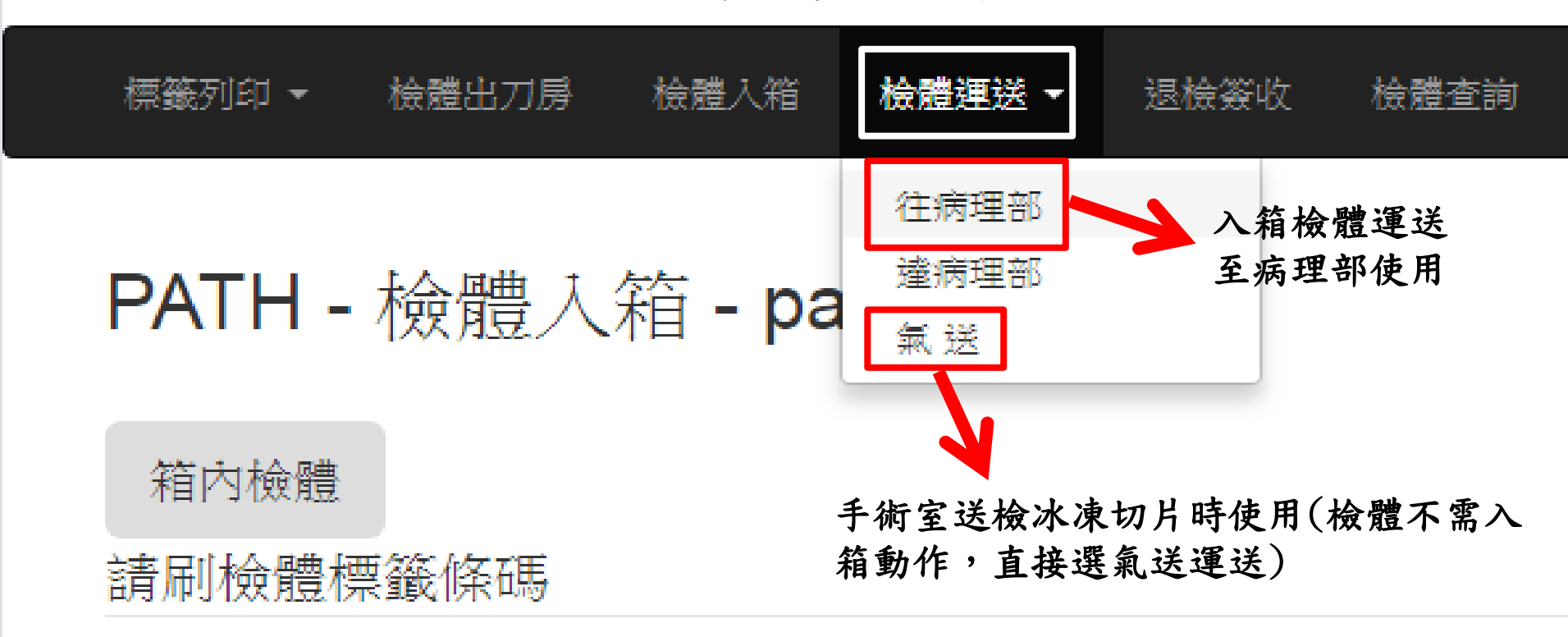

#### -5

屈服集礁

手術室-冰凍切片檢體氣送

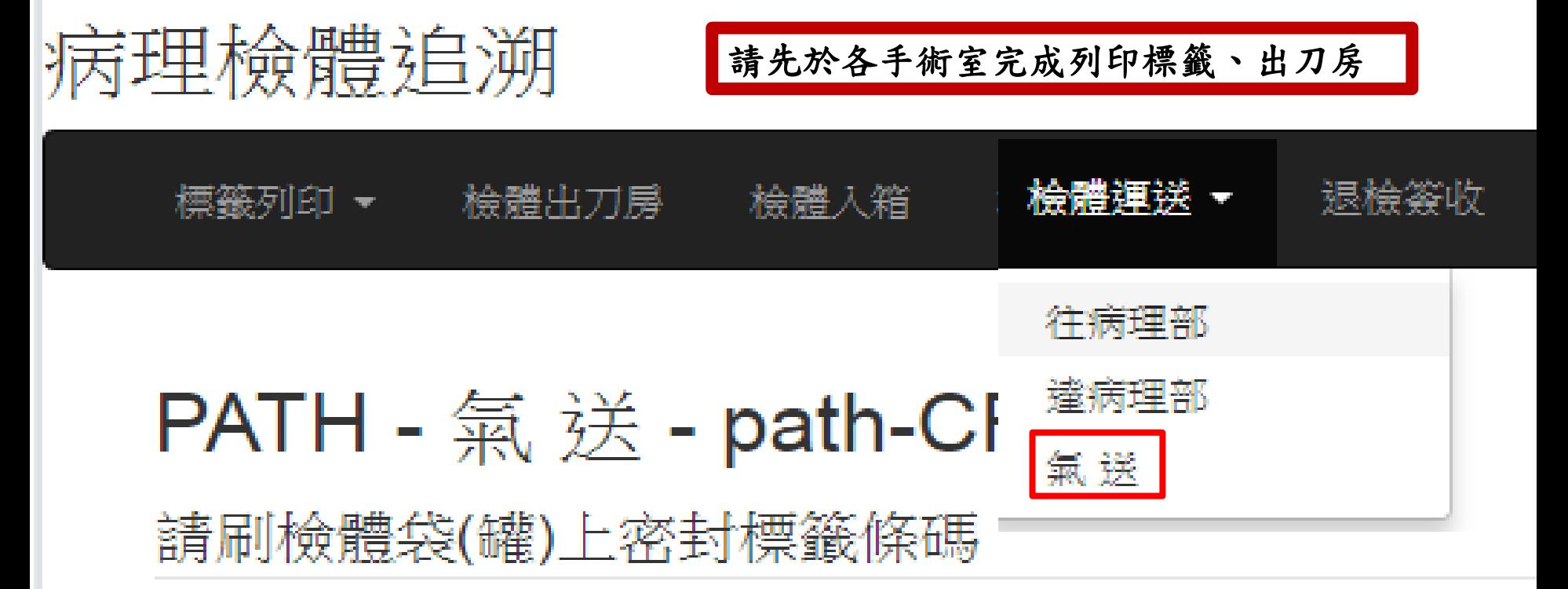

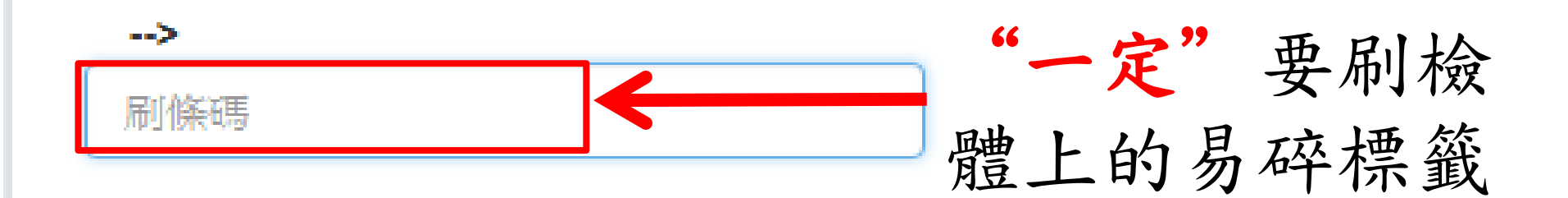

## 檢體運送-達病理部

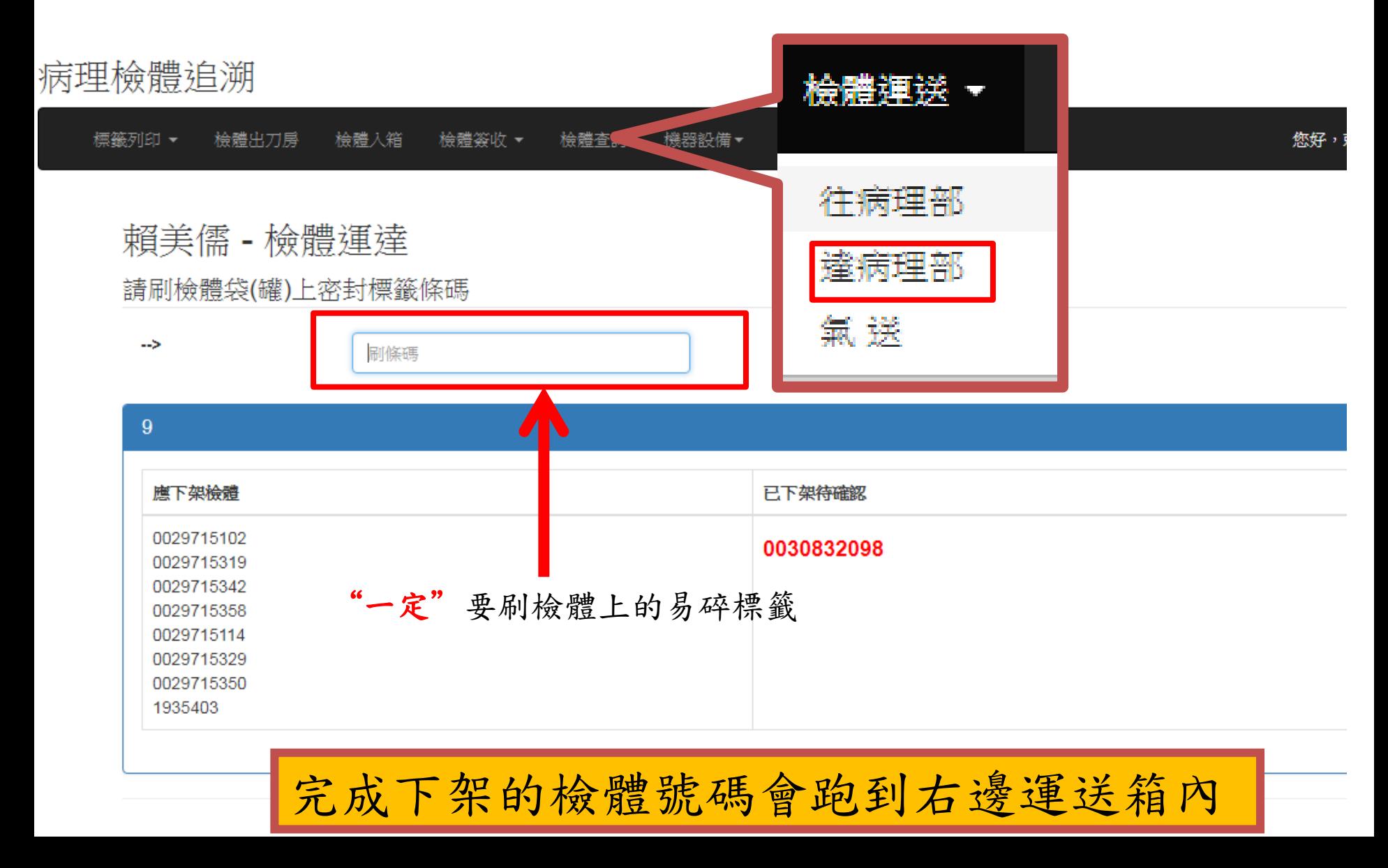

退檢簽收

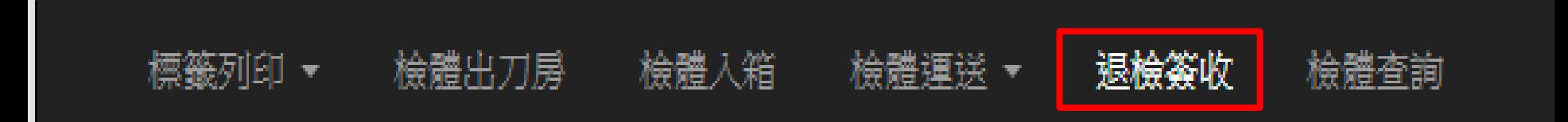

退檢刷收作業

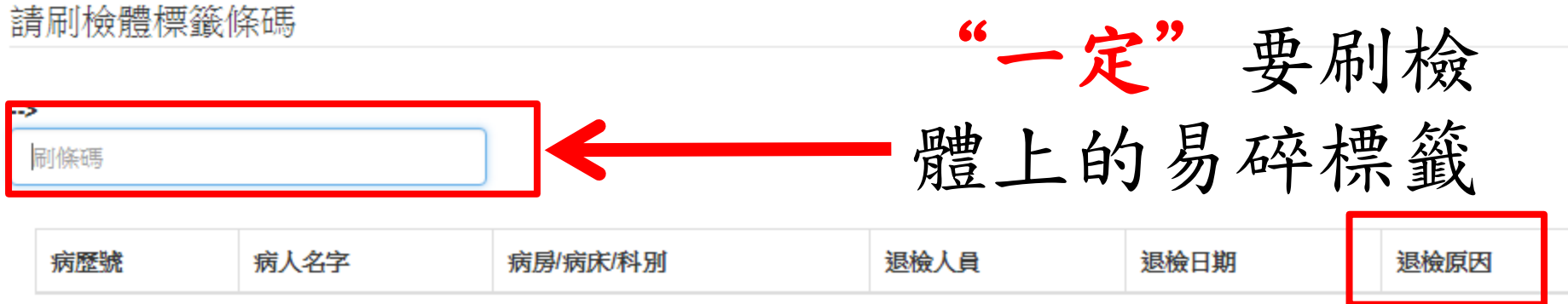

收到退檢檢體,完成退檢簽收動作,依顯示之退檢原因修正後,再照原送檢流程送檢

## 檢體箱內檢體查詢

#### 病理檢體追溯

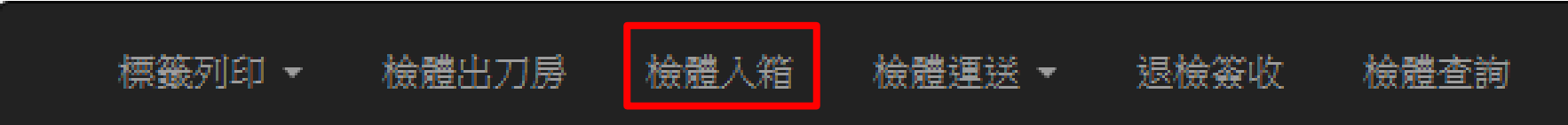

#### PATH - 檢體入箱 - path-CR room

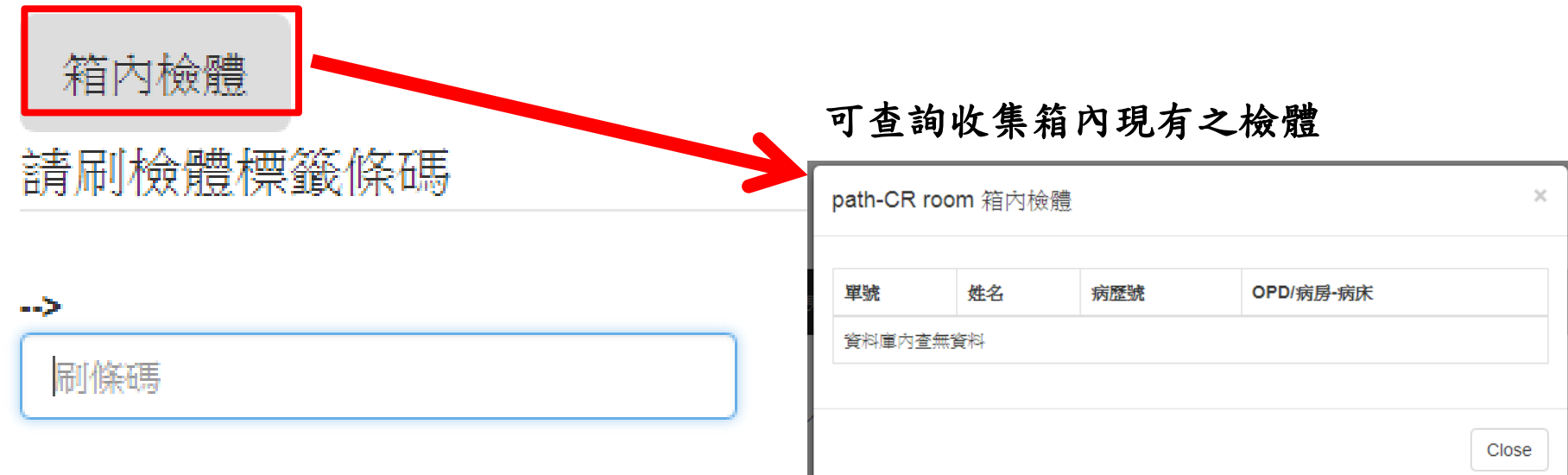

## 檢體查詢

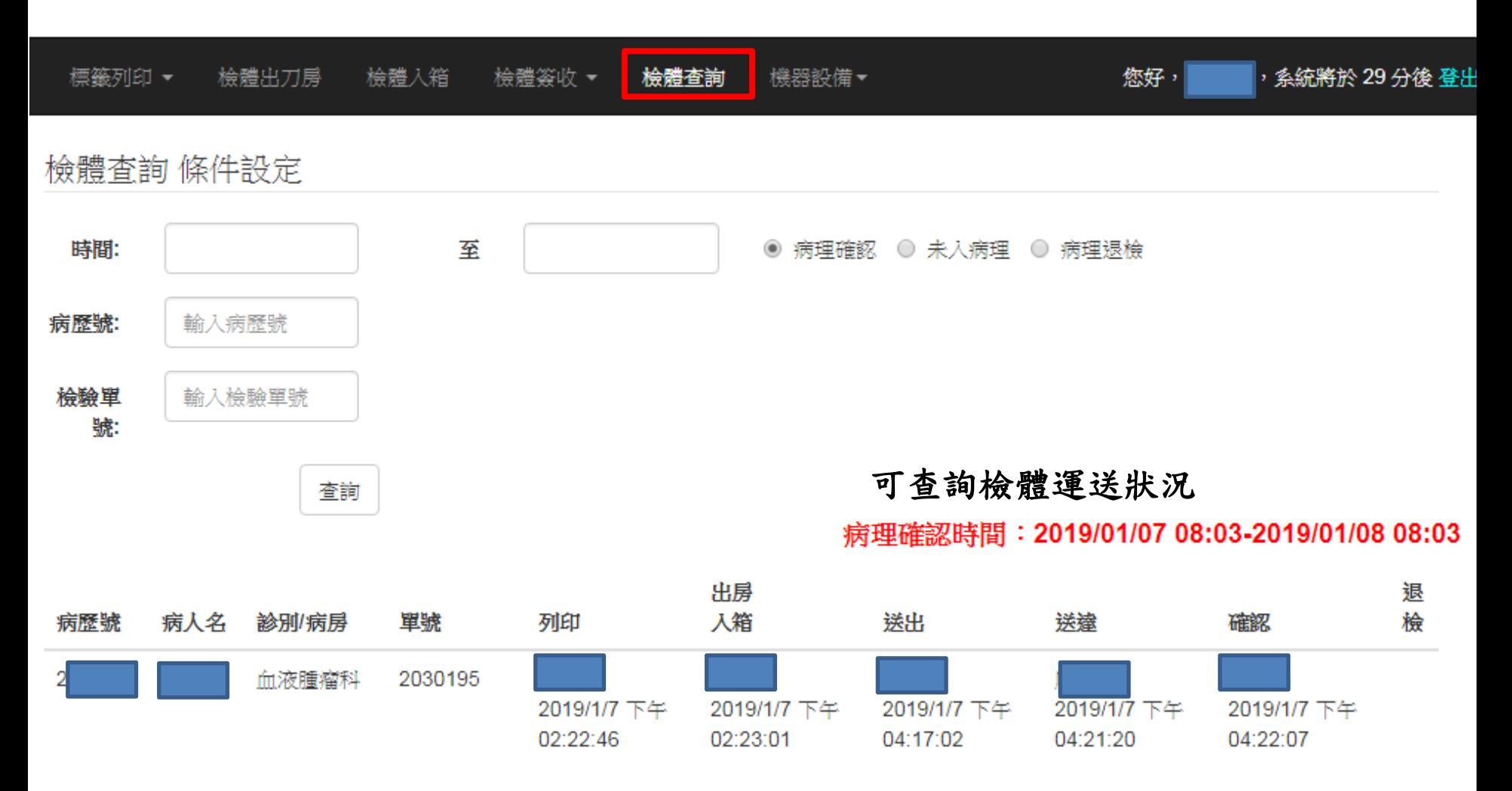

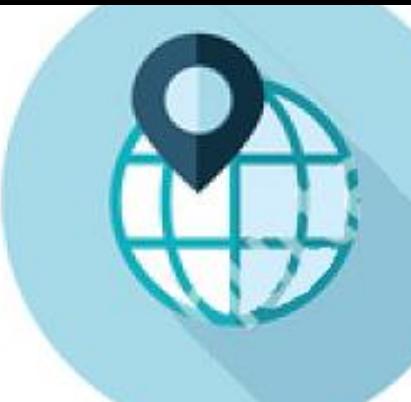

## 病理部檢體追溯系統

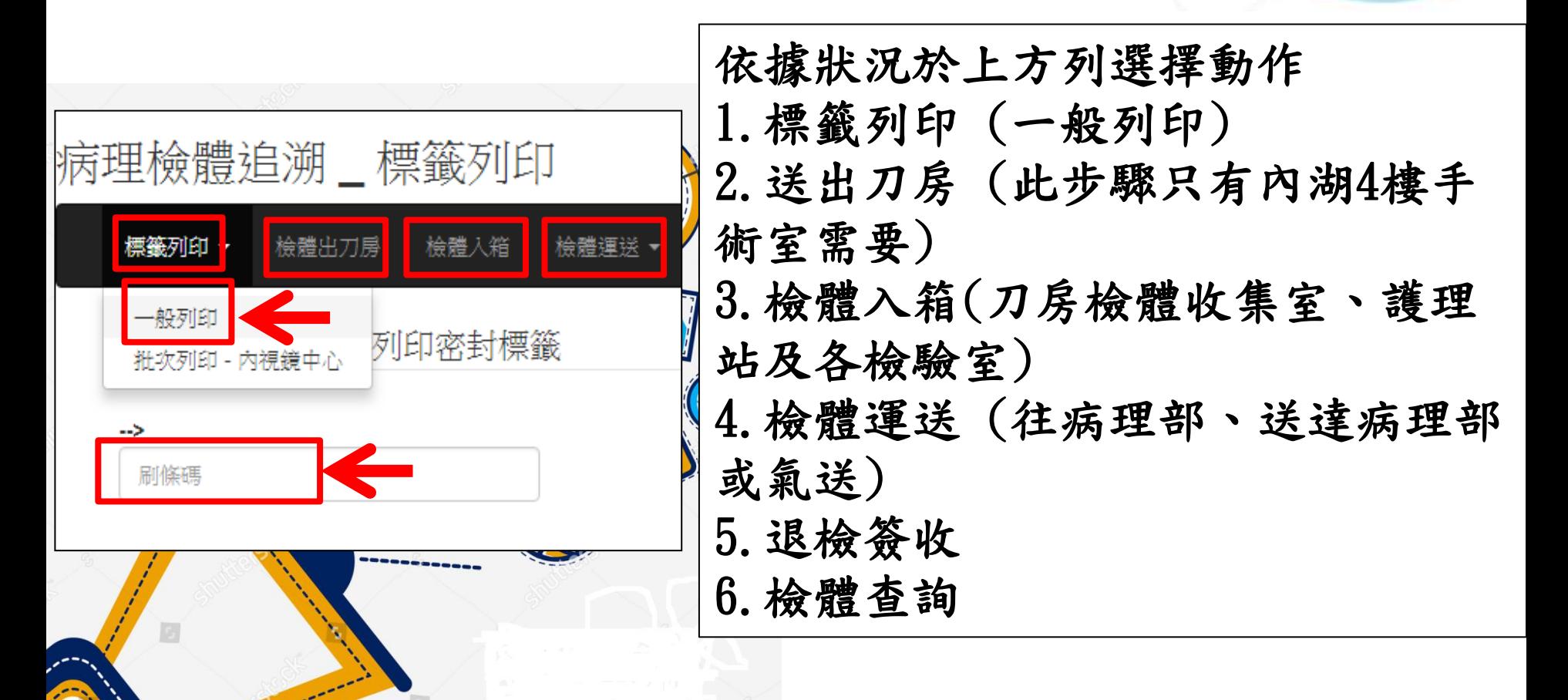

病理部檢體追溯系統

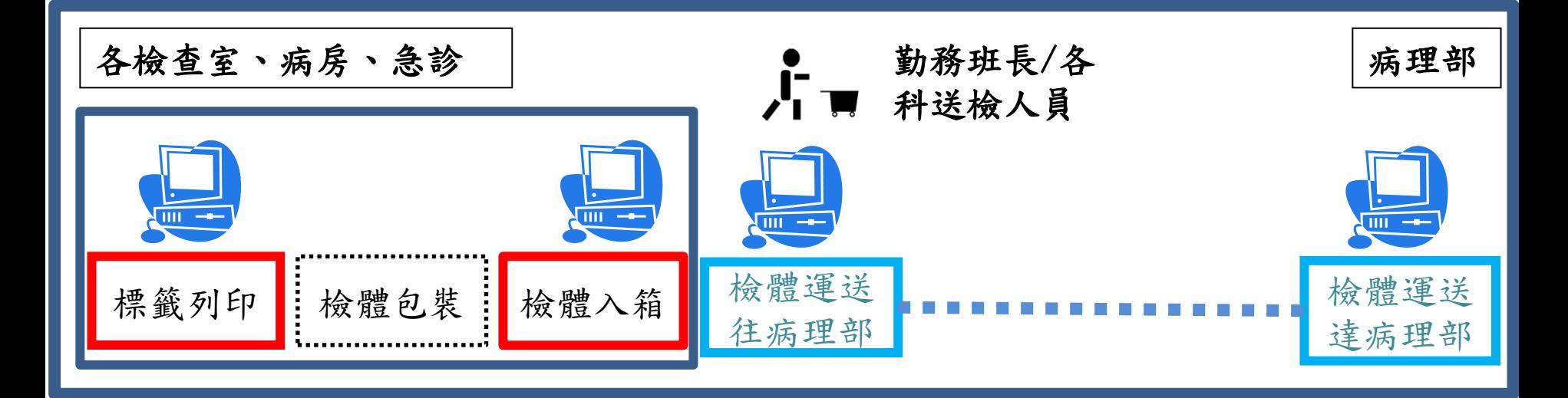

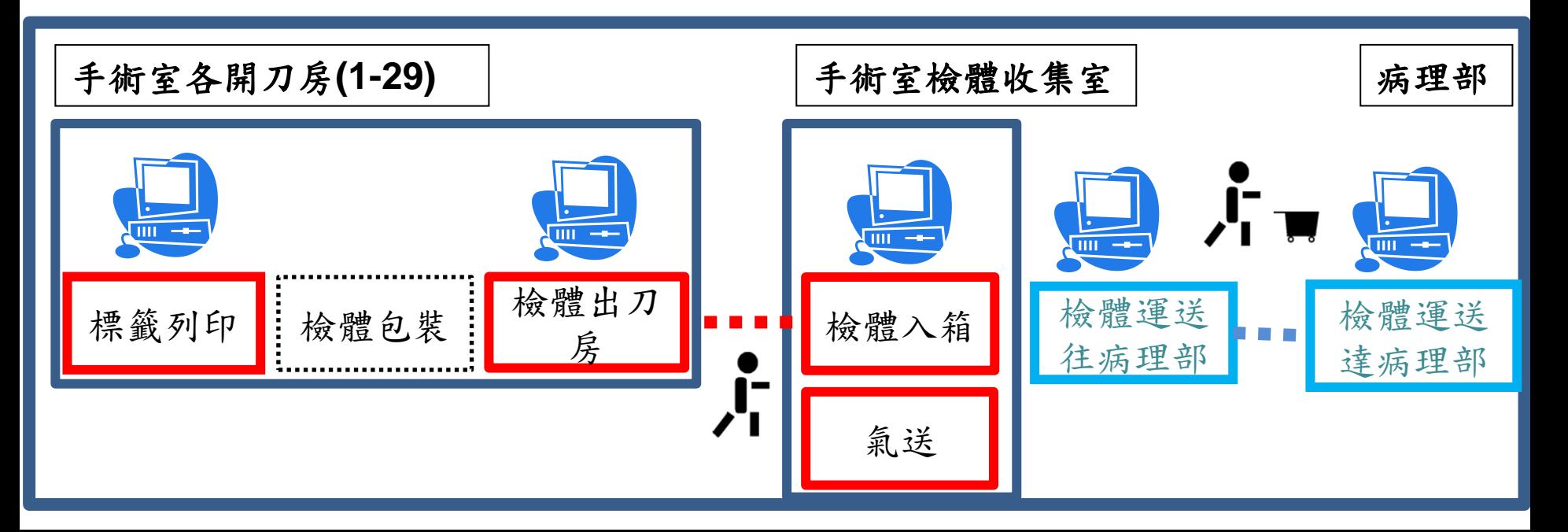

## 病理檢體運送-組織檢體

• 上班時段 (08:00-17:00) →簽收人員確認檢體 組織檢體請直接置於病理部標本處理室 (進門左手邊第一間 H03400),於病理部檢體追溯系統完成檢體至病理部下架後, 請病理部簽收人員 (通常會在右手邊第一間電腦前執行電腦 簽收) 確認檢體,完成組織檢體運送。 (手工單位請填寫送檢表格)

•非上班時段 (17:00~08:00)或週末假日 組織檢體請投入標本處理室 檢體專用鐵箱 (在右邊靠牆處), 於病理部檢體追溯系統完成檢體至病理部下架。 (手工單位請填寫送檢表格)

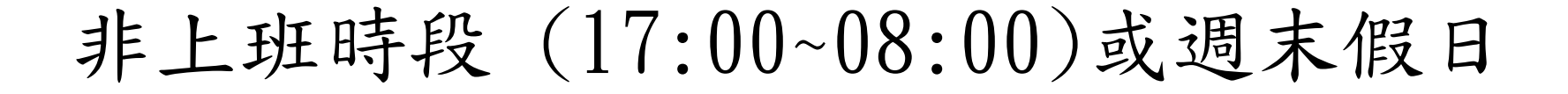

進門左手邊第一間標本處理室 送達請刷下置入收集箱中

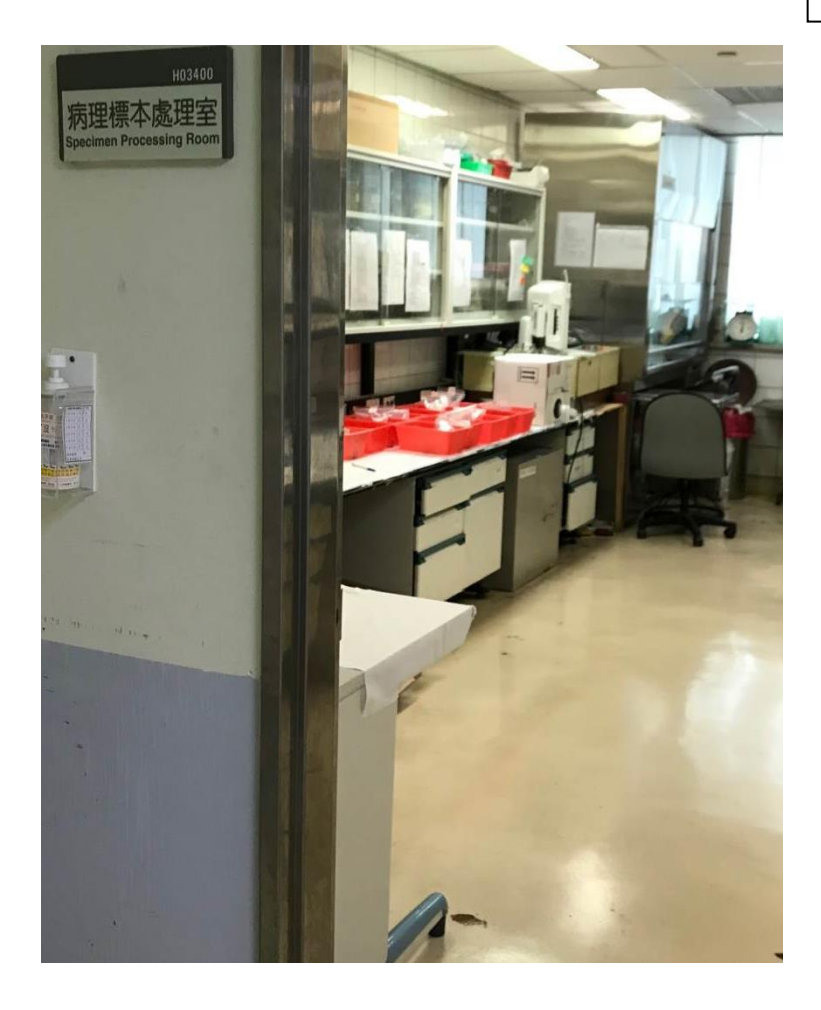

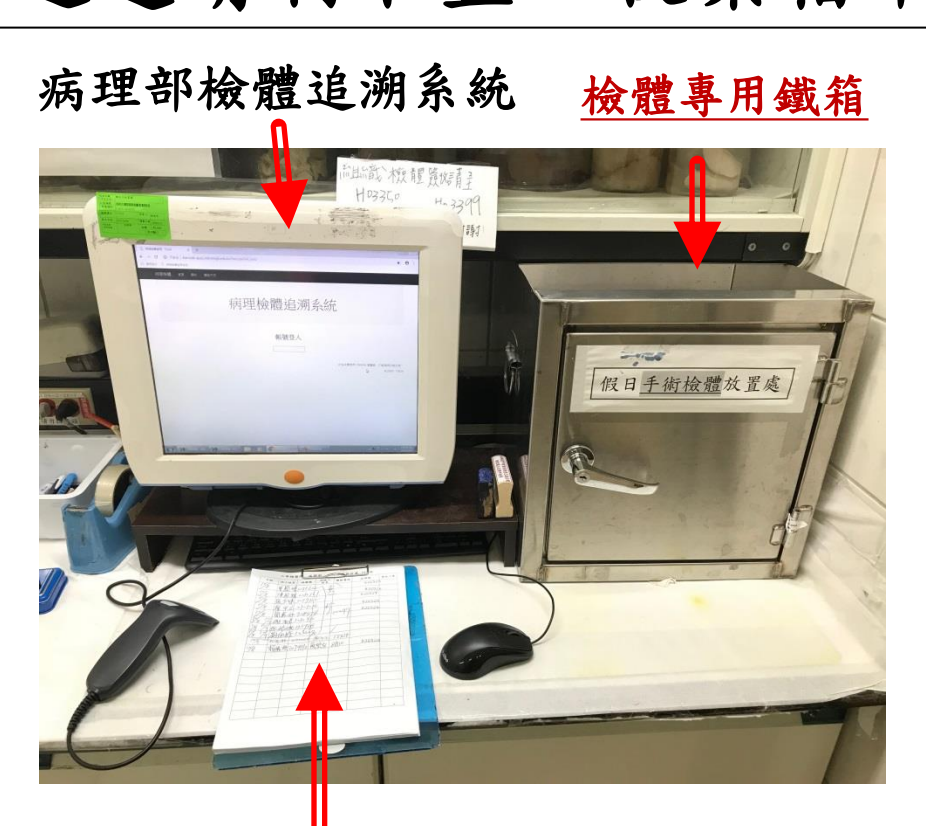

#### 手工單位請填寫送檢表格

## 病理檢體運送-細胞檢體

• 上班時段(08:00-17:00) →簽收人員確認檢體 細胞學檢體請直接置於病理部細胞病理實驗室 (進門右手邊 第二間),於病理部檢體追溯系統完成檢體至病理部下架後, 請病理部簽收人員 (通常會在右手邊第一間電腦前執行電腦 簽收)確認檢體,完成組織檢體運送。 (手工單位請填寫送檢表格)

• 非上班時段(17:00~08:00)或週末假日

細胞學檢體請置於細胞病理實驗室門後專用冰箱冰存檢體, 於病理部檢體追溯系統完成檢體至病理部下架。 (手工單位請填寫送檢表格)

## 非上班時段 (17:00~08:00)或週末假日

進門右手邊第二間 細胞病理實驗室

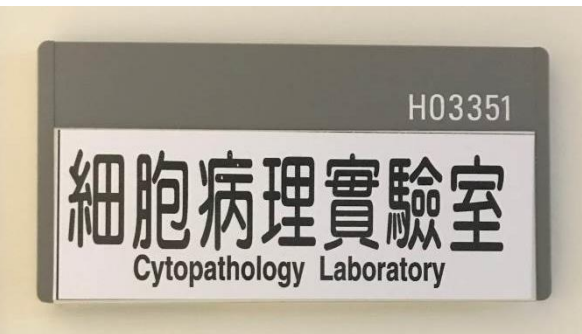

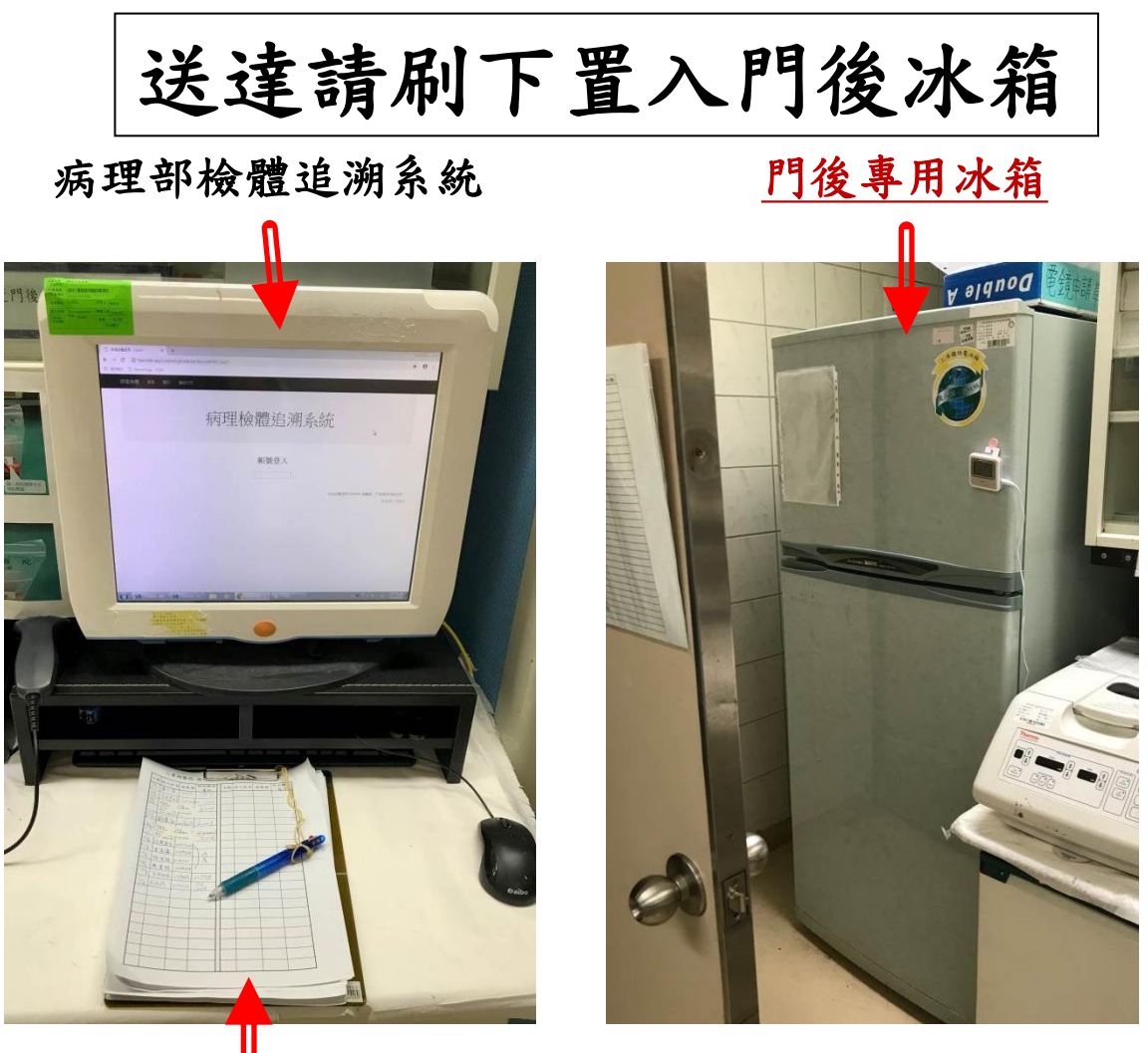

#### 手工單位請填寫送檢表格